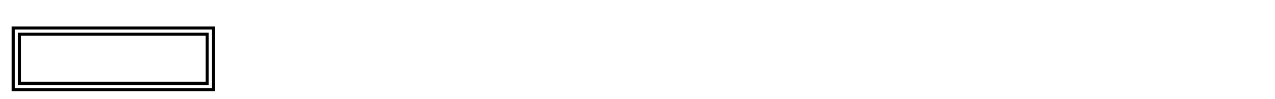

 $\overline{\mathcal{L}}$ L ١

## LL350/VG

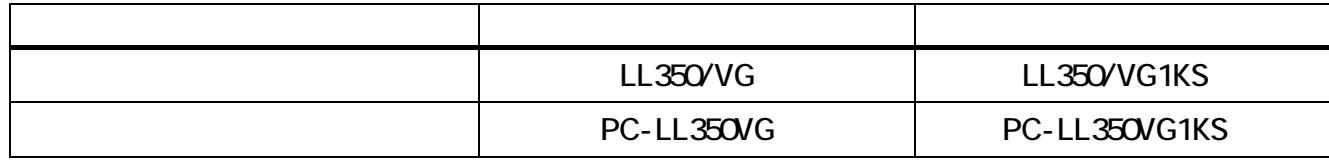

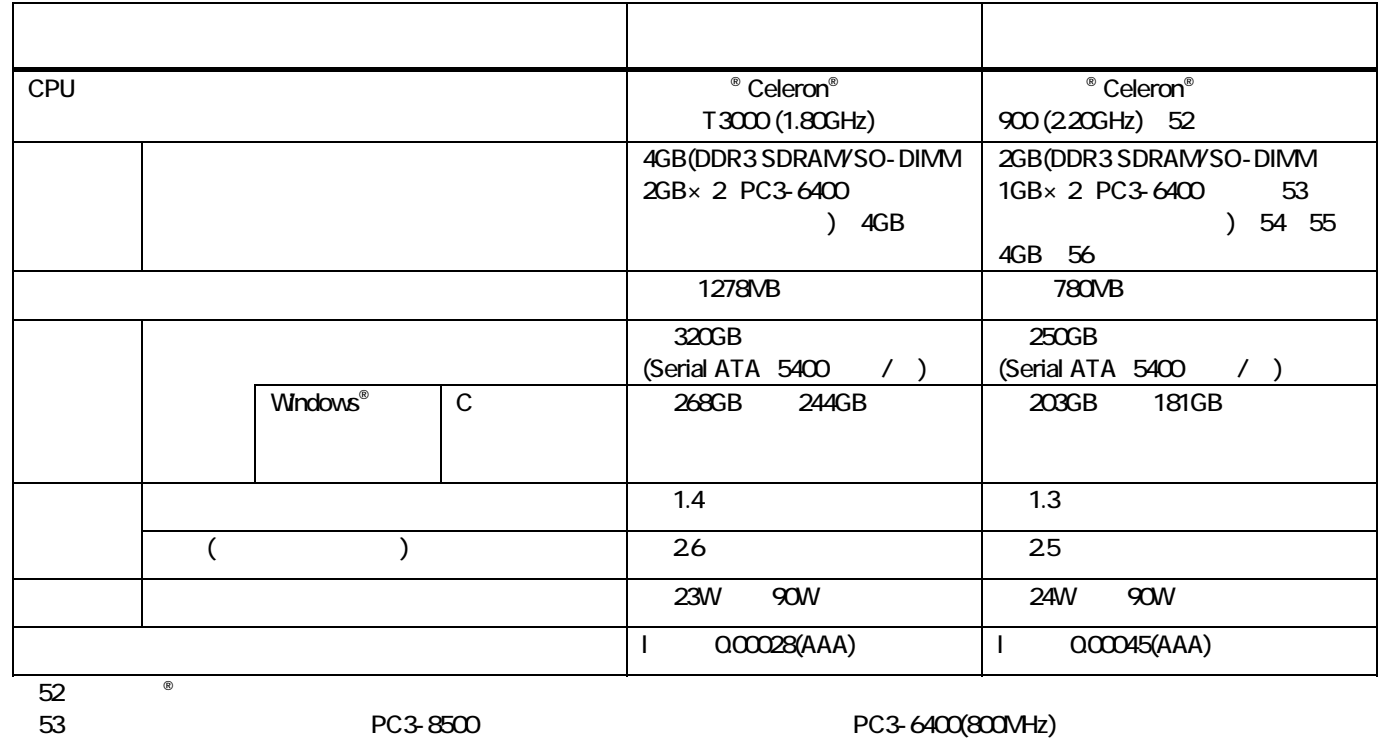

 $54$ :  $(2GB)$  2

 $55.2$ 

※56:最大4GBのメモリを搭載可能ですが、PCIデバイスなどのメモリ領域を確保するために、すべての領域を使用することはできま

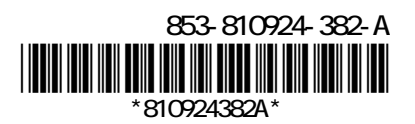

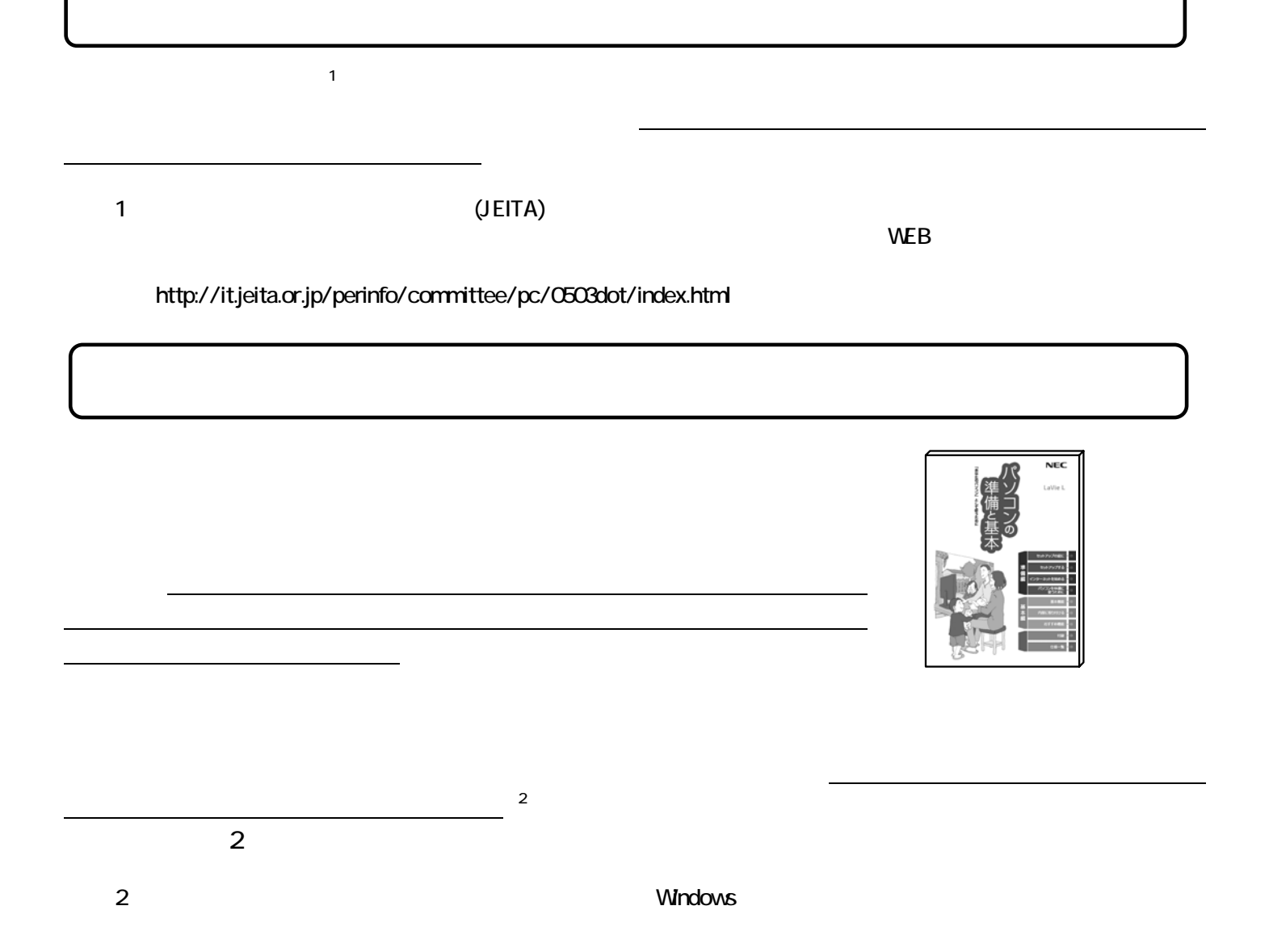

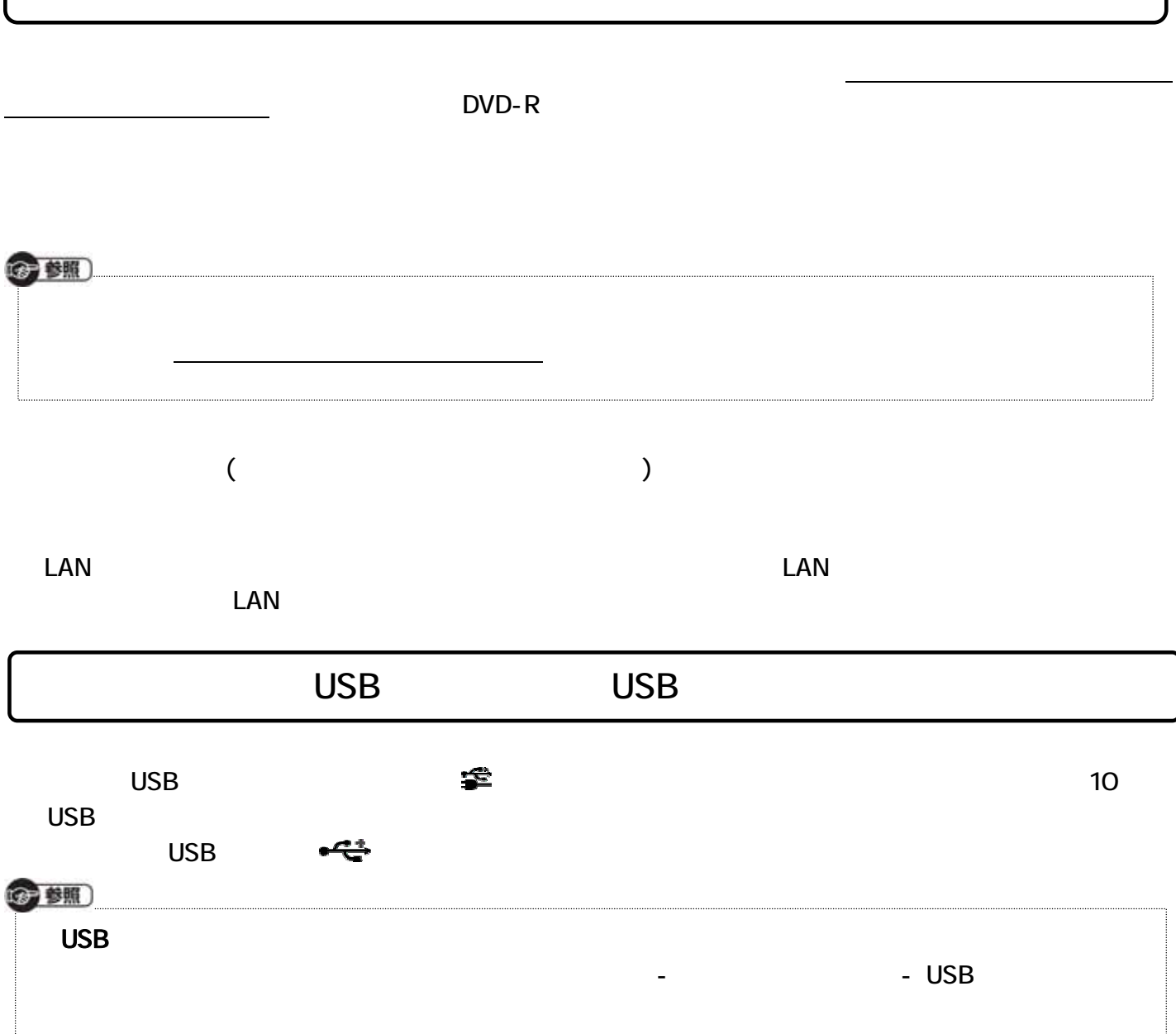